## **WeekNr**

## %WeekNr function

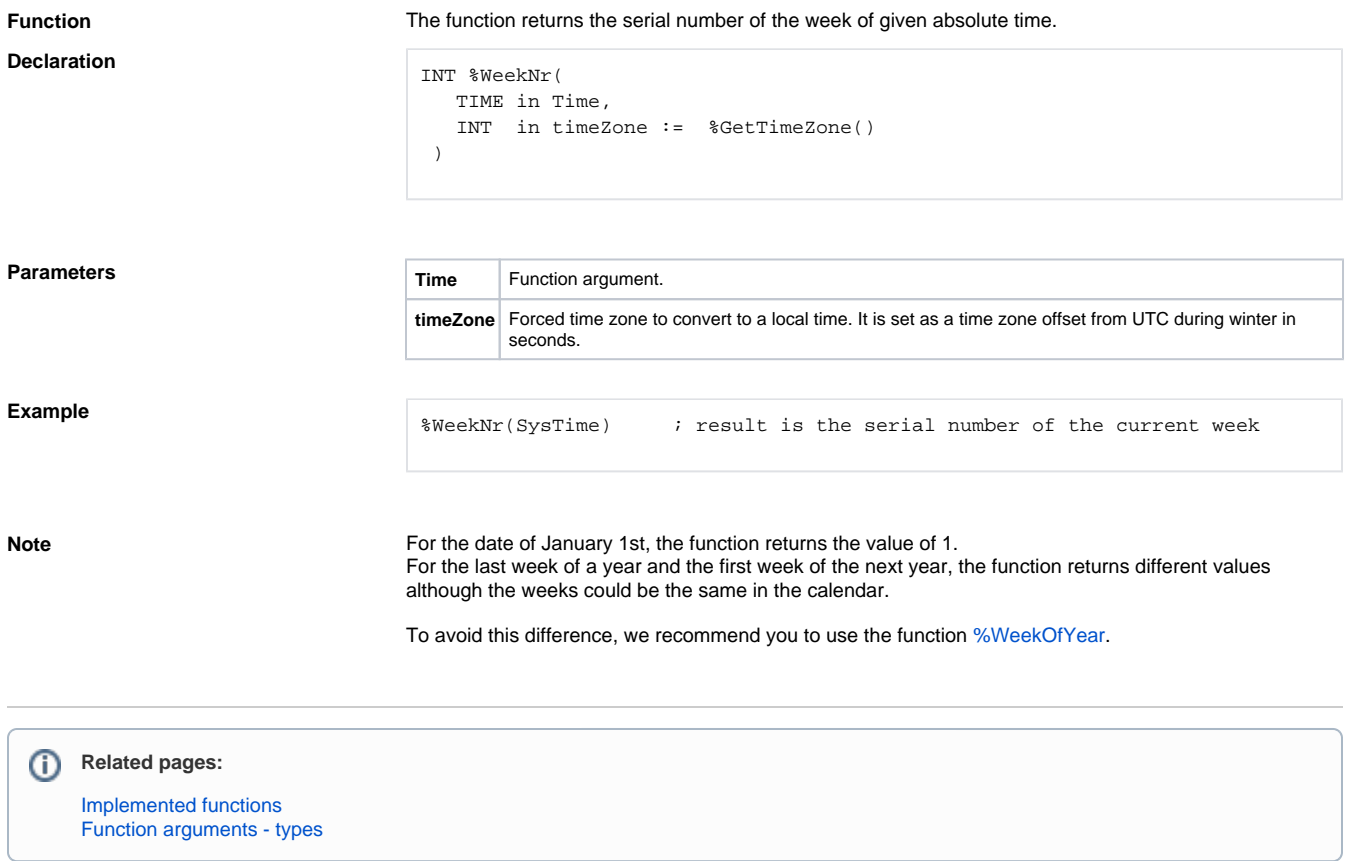